# 16 novembre 2016

Ore 15.00 -16.00. Camera di Commercio, Auditorium Apertura dei lavori.

"Logistica 4.0: proposte per un'alleanza strategica tra porti, ricerca e imprese".

Ore 16.00 -18.00. Camera di Commercio. Auditorium

## **SESSIONE INDUSTRIALE** "Porti e Logistica 4.0: verso una reale integrazione mare - terra"

Non esiste ancora una "Industria 4.0" applicata al trasporto; esiste invece un insieme di segmenti specifici marittimo, portuale, terrestre) che hanno introdotto soluzioni ritagliate sui loro specifici requisiti. Perché la ricerca spesso si ferma alla dimostrazione tecnologica? È possibile conseguire un reale impatto industriale già nel breve periodo? Che ruolo possono avere soluzioni già disponibili e le tecnologie abilitanti più avanzate? Quali sono le esperienze più significative del settore marittimo portuale, del trasporto e della logistica? L'integrazione fa parte della visione strategica dei soggetti leader nell'innovazione nel settore logistico?

Modera: Paolo Pagano, CNIT (Italy)

Keynote speech: Excellence and Innovation for Industry 4.0 Bjorn Ekelund, Head of Device Technology and Ecosystem, Ericsson **Telecommunications (Sweden)** A new era for Fleet Operations Franco Caraffi, Nautical, Safety & On Board Systems Director Costa Crociere - Carnival Maritime (Italy) Giant vessels, cloud platforms, big data and distributed processes Klaus Bruun Egerberg, General Manager Mobility Solutions MAERSK (Denmark) A new challenge for Sea Port Terminals: from automation to integrated logistics Ralf Willenbrock, Logistics and Connected Car Product Manager, **T-Systems (Germany)** 

**Telecomunications and services for new aeneration railways** Fabio Senesi, Head Train Control and Command System and **Telecommunication Italian National Railways (Italy)** Integrated transportation, the role of highway operators Giuseppe Langer, Chief Innovation Officer Autostrade per l'Italia (Italy)

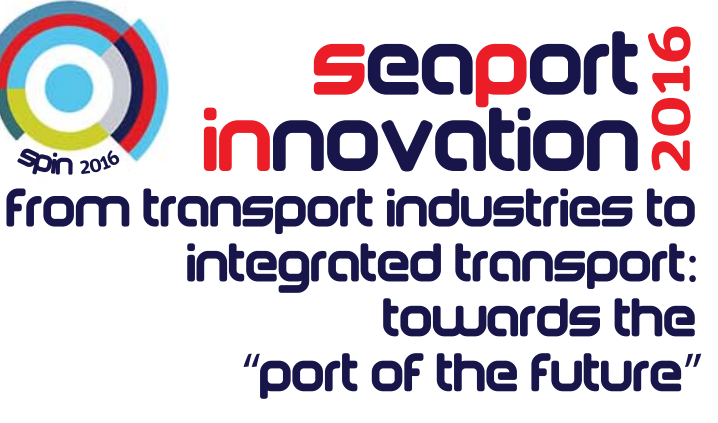

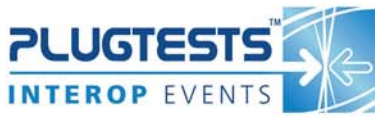

# Location

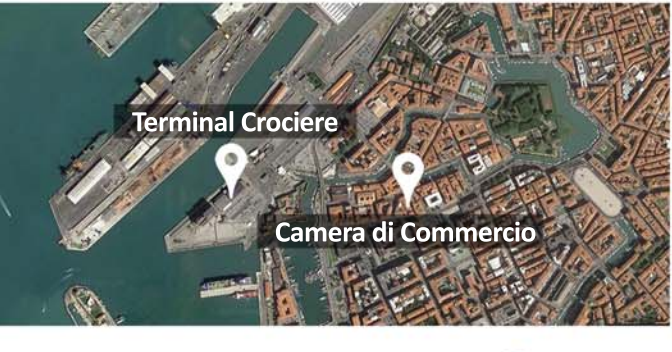

- Camera di Commercio di Livorno e Grosseto Via del Porticciolo 1. Livorno
- **Terminal Crociere** Piazzale dei Marmi 11/b. Livorno

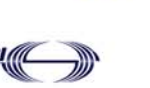

# Contatti

Autorità Portuale di Livorno **Scali Rosciano 6/7** 57100 - Livorno

www.porto.livorno.it spin2016@porto.livorno.it dsi2@porto.livorno.it dsi5@porto.livorno.it

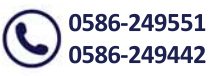

Durante l'evento sarà assicurato il servizio di traduzione simultanea inglese-italiano

# seaport?<br><mark>innovation?</mark>

Camera di Commercio di Livorno e Grosseto Via del Porticciolo 1, Livorno 16-17 Novembre 2016

### **PLUGTESTS INTEROP EVENTS**

**Terminal Crociere** Piazzale dei Marmi 11/b, Livorno 09-18 Novembre 2016

# Kinnovation?

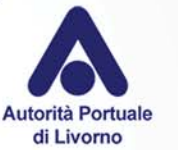

cnit

**REGIONE** TOSCANA

# 17 novembre 2016

Ore 9.00 - 11.00. Terminal Crociere del Porto di Livorno. DIMOSTRAZIONE SUL CAMPO **ETSI ITS Plugtests™ 2016** 

Oltre 40 imprese leader di livello internazionale prendono parte agli ETSI Plugtests™, che per la prima volta si svolge in Italia. Gli ETSI Plugtests<sup>™</sup> servono alle industrie di settore per testare la rispondenza agli standard internazionali delle telecomunicazioni. Nel corso della live demo verranno presentati sul campo i risultati e le tecnologie abilitanti validate nel corso degli ETSI Plugtests<sup>™</sup>. Sarà possibile interagire con le imprese partecipanti presso gli info point appositamente allestiti.

#### **Modera: Sebastian Muller, ETSI (France)**

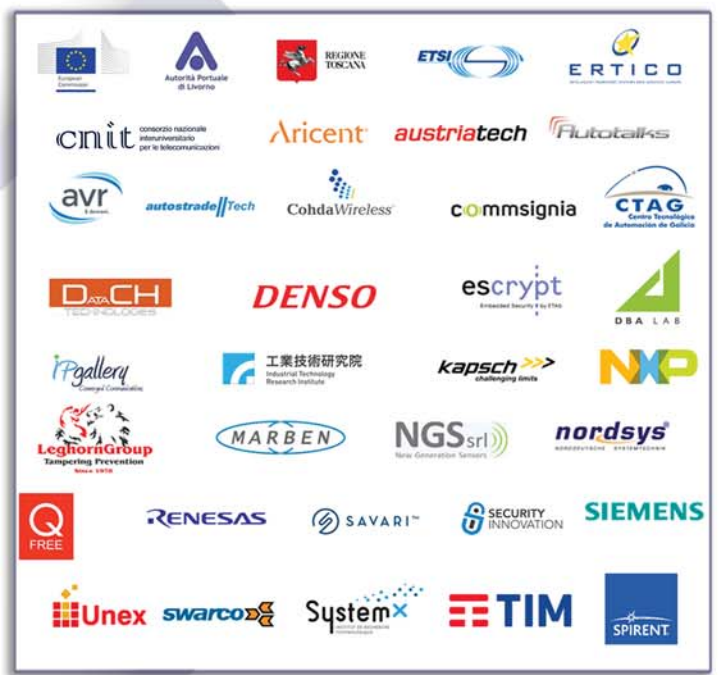

# seaport innovation ? from transport industries to integrated transport: towards the "port of the future"

Ore 11.30 - 13.30. Camera di Commercio, Auditorium.

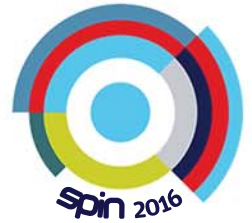

Ore 13.30 - 14.30. Light lunch.

Ore 14.30 - 16.30. Camera di Commercio, Auditorium.

# **VERSO LA SMART COMMUNITY** "Le Autorità di Sistema Portuale e le sfide della governance dell'innovazione: pianificazione degli investimenti, partenariato pubblico privato. trasformazione del lavoro portuale"

Per raccogliere la sfida dell'innovazione è necessario focalizzare l'attenzione non solo sulle tecnologie ed i nuovi processi, ma anche sulla governance dell'innovazione. Quale ruolo possono svolgere le Autorità di Sistema Portuale disegnate dalla recentissima riforma? Quale contributo possono dare i porti alla realizzazione dell'Agenda Digitale per l'Italia? Come promuovere. accompagnare o determinare meccanismi d'innovazione in ambito portuale con risorse pubbliche e private? Come misurare. prevedere  $\mathbf{e}$ governare **l'impatto** socio-economico dell'innovazione sulle comunità di lavoratori e utenti di un porto? Come favorire la trasformazione della "port community" in una "smart community" che partecipa dei processi d'innovazione? Quali sono le figure professionali del "port of the future". quali gli strumenti per rilevare, intercettare e anticipare le esigenze formative e supportare lavoratori e imprese nel cambiamento?

In questa sessione dello SPIN2016 cercheremo risposta a queste domande con i diversi livelli di governo, parti sociali, esperti.

# **SESSIONE TECNOLOGICA** "Le tecnologie emergenti ed i porti di prossima generazione"

L'Internet del Futuro si fonda su soluzioni disponibili a diversi livelli di maturità tecnologica. Comunicazione wireless, digitalizzazione del dato, virtualizzazione, piattaforme informatiche che ospitano funzioni e processi: il porto rappresenta un ambiente realistico per la sperimentazione sul campo e la validazione scientifica di queste tecnologie? Come si possono cogliere queste opportunità e lanciare le funzioni abilitanti del Porto del Futuro?

#### Modera: Anthony Wiles, ETSI (France)

Keynote speech: ITS research trends at the European scope Francois Fischer, Senior ITS Manager ERTICO ITS Europe (Belgium)

#### **The ITS experience in Taiwan**

Michael Li, Deputy Leader of Telematics & Vehicular Control System Division **ITRI** (Taiwan)

#### **Bia Data at CERN: Distribution, Access and Sharing Challenges** Massimo Lamanna. Section Leader of "Data and Storage Service group - File systems and Disk Operations" CERN, (Switzerland)

Community systems to host processes in the logistics chain Jalal Benhayoun, General Manager PORTNET (Morocco)

**Smart Port Cities and interoperable ICT Systems : case studies** Gregor Veselko, Vice President ICT at DBA Lab, (Italy)

The Internet of Things in large-scale infrastructures: turning a sea port into a sensitive plavaround

Paolo Pagano, Innovation Service Center CNIT - Livorno Port Authority (Italy)